# **QGIS Application - Feature request #7974 add zoom controls for map object in composer (other than mouse wheel)**

*2013-06-02 12:20 PM - Aren Cambre*

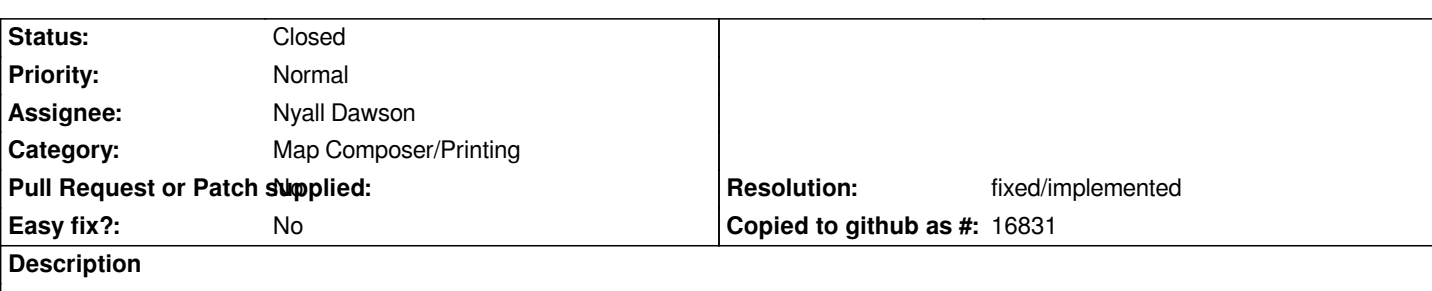

*The zoom in/out buttons in print composer only currently allow zooming on the entire canvas. They don't help a user adjust an individual content item.*

*It appears the only way you can zoom in or out in individual content in Print Composer is to go to* **Item Properties** *and manually change the* **Scale** *field. Please provide some way to use the mouse to zoom in and out of individual content items, such as a map item.*

### **Associated revisions**

#### **Revision 8725c2df - 2014-09-29 11:21 AM - Nyall Dawson**

*[composer] Fix ctrl modifier not applying to wheel events when in move item content mode, add missing undo merge command for item zoom (refs #7974)*

### **History**

#### **#1 - 2013-06-02 12:37 PM - Giovanni Manghi**

*- Status changed from Open to Feedback*

*the mouse wheel zoom the map object in print composer, does not work for you?*

#### **#2 - 2013-06-02 12:43 PM - Aren Cambre**

*Just tried it, and it's really imprecise if you're not using a device that has a physical wheel, like if you're using a laptop trackpad.*

*Also, I think that mouse wheel generally complements or duplicates features available elsewhere in the UI. Not so in this case.*

#### **#3 - 2013-06-02 12:47 PM - Giovanni Manghi**

*- Operating System deleted (Windows 7 x64)*

*Aren Cambre wrote:*

*Just tried it, and it's really imprecise if you're not using a device that has a physical wheel, like if you're using a laptop trackpad.*

*Also, I think that mouse wheel generally complements or duplicates features available elsewhere in the UI. Not so in this case.*

*you may want to change the title in something like "add zoom controls for map object in composer", just a suggestion.*

#### **#4 - 2013-06-02 12:51 PM - Aren Cambre**

*I am fine with that new title, but I don't see how to change it.*

#### **#5 - 2013-06-02 12:52 PM - Giovanni Manghi**

*- Subject changed from Add zoom in/out for content in Print Composer to add zoom controls for map object in composer (other than mouse wheel)*

#### **#6 - 2013-06-02 02:26 PM - Nathan Woodrow**

*- Assignee set to Nyall Dawson*

#### **#7 - 2014-01-30 11:41 PM - Paolo Cavallini**

*- Target version changed from Version 2.0.0 to Future Release - High Priority*

## **#8 - 2014-04-06 06:04 AM - Jürgen Fischer**

*- Category changed from 33 to Map Composer/Printing*

## **#9 - 2014-09-19 07:50 PM - Nyall Dawson**

*- Resolution set to fixed/implemented*

*- Status changed from Feedback to Closed*

*This is all implemented in current master - holding ctrl while zooming using the mouse wheel results in a finer zoom. Please open new requests if there's any other features missing from this report.*